# Politechnika Krakowska im. Tadeusza Kościuszki

# Karta przedmiotu

obowiązuje studentów rozpoczynających studia w roku akademickim 2014/2015

Wydział Inżynierii Lądowej

Kierunek studiów: Budownictwo Profil: Ogólnoakademicki Profil: Ogólnoakademicki Profil: Ogólnoakademicki

Forma sudiów: stacjonarne 
Kod kierunku: BUD

Stopień studiów: II

Specjalności: Budowlane obiekty inteligentne

# 1 Informacje o przedmiocie

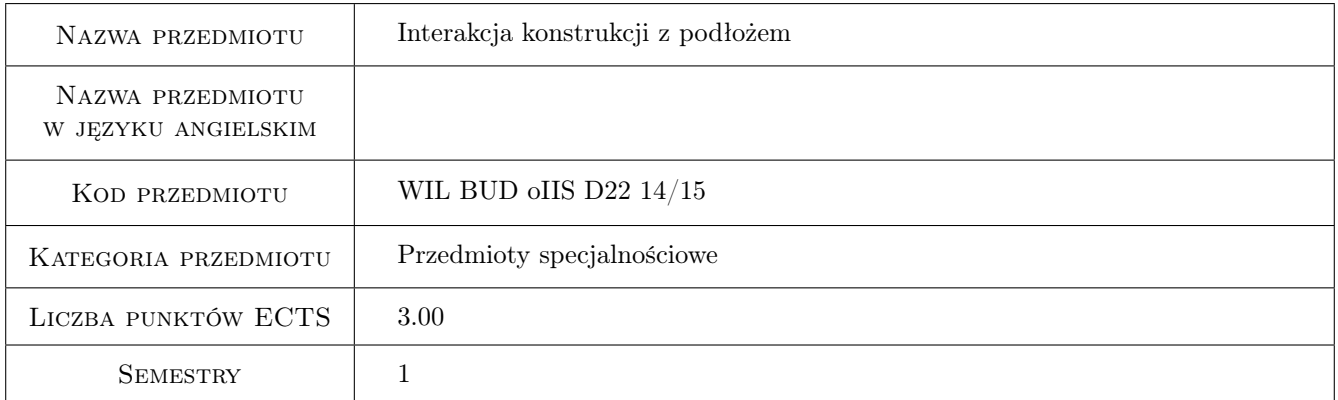

# 2 Rodzaj zajęć, liczba godzin w planie studiów

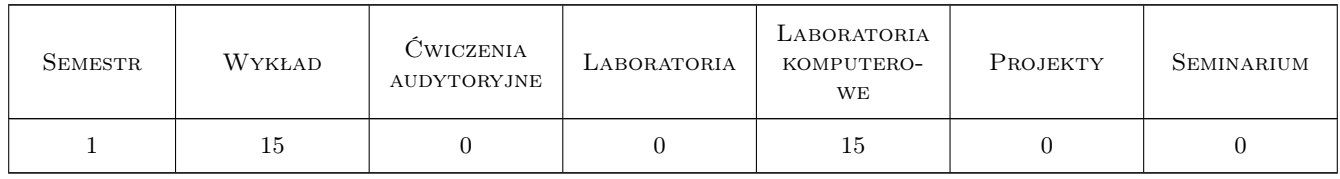

### 3 Cele przedmiotu

Cel 1 Zapoznanie z modelami współdziałania budowli z podłożem. Modelu Winklera i Pasternaka.

Cel 2 Obliczanie macierzy sztywności belki i płyty na podłożu Winklera.

Cel 3 Określanie sprężystości podłoża na podstawie norm geotechnicznych.

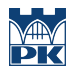

Cel 4 Modele jednofazowe podłoża w zakresie obciążeń dynamicznych.

# 4 Wymagania wstępne w zakresie wiedzy, umiejętności i innych **KOMPETENCJI**

- 1 Wytrzymałość Materiałów
- 2 Mechanika Budowli
- 3 Mechanika gruntów, Fundamentowanie

# 5 Efekty kształcenia

- EK1 Wiedza Student definiuje model podłoża Winklera w przypadku belek i płyt
- EK2 Umiejętności Student potrafi określić stałą sprężystości Winklera posługując się normami geotechnicznymi
- EK3 Wiedza Student definiuje model podłoża Pasternaka w przypadku obciążeń statycznych oraz modele stożka w przypadku obciążeń dynamicznych
- EK4 Umiejętności Student potrafi określić stałą sprężystości Pasternaka oraz stałe modeli stożków posługując się normami geotechnicznymi

# 6 Treści programowe

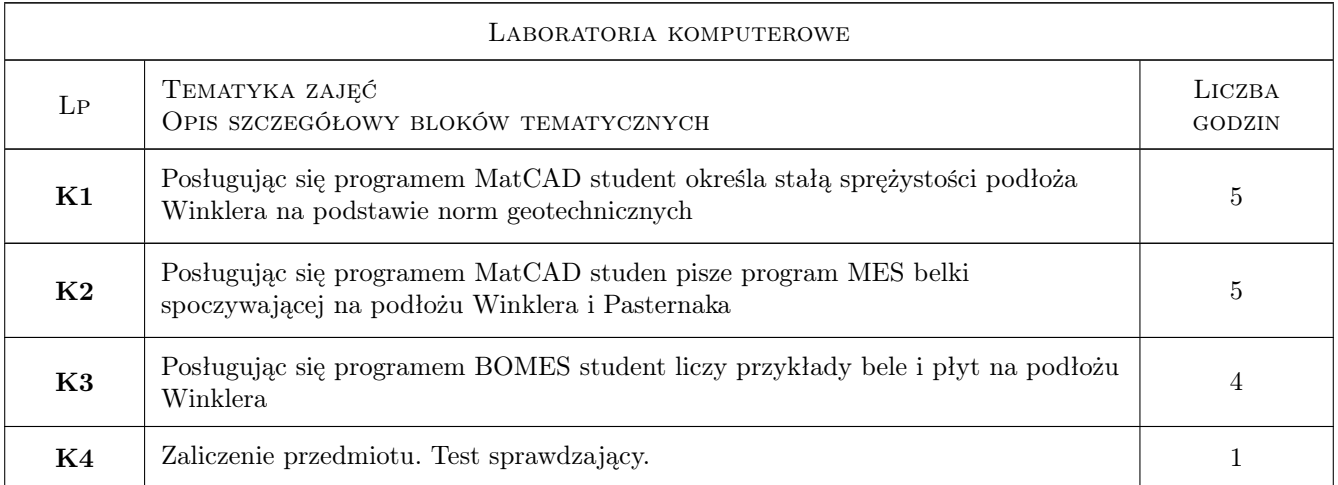

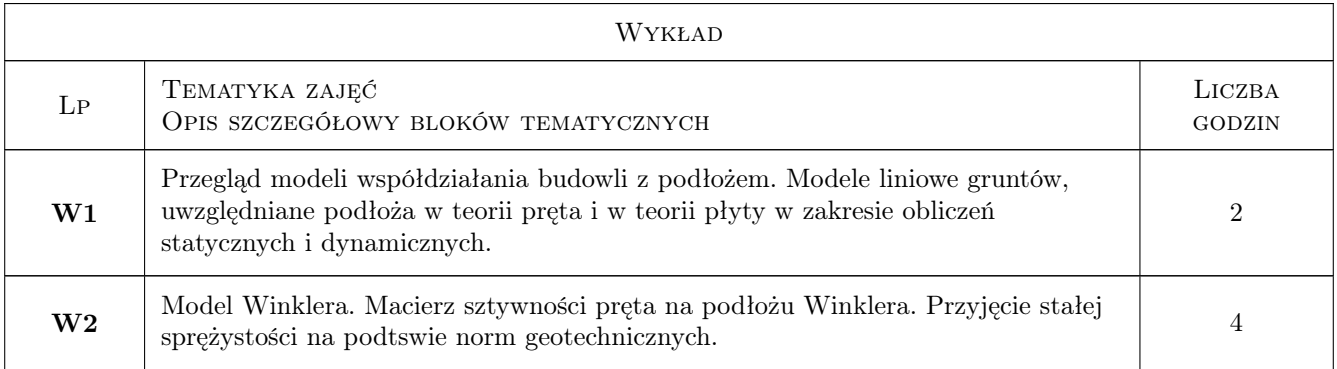

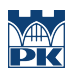

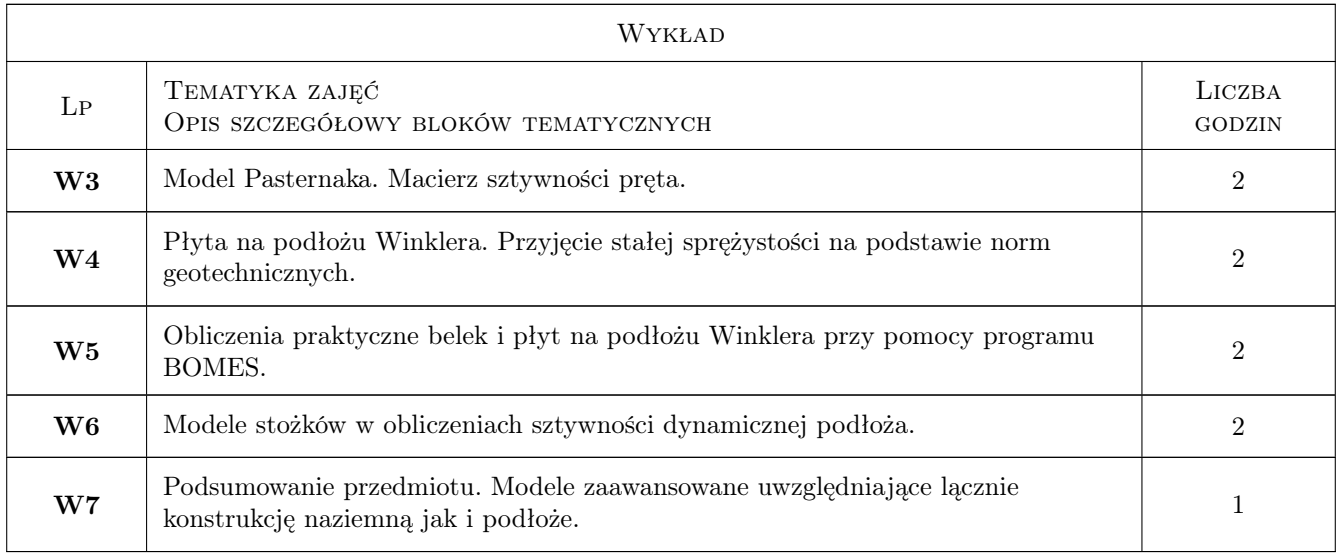

# 7 Narzędzia dydaktyczne

- N1 Wykłady
- N2 Ćwiczenia projektowe
- N3 Dyskusja
- N4 Konsultacje

# 8 Obciążenie pracą studenta

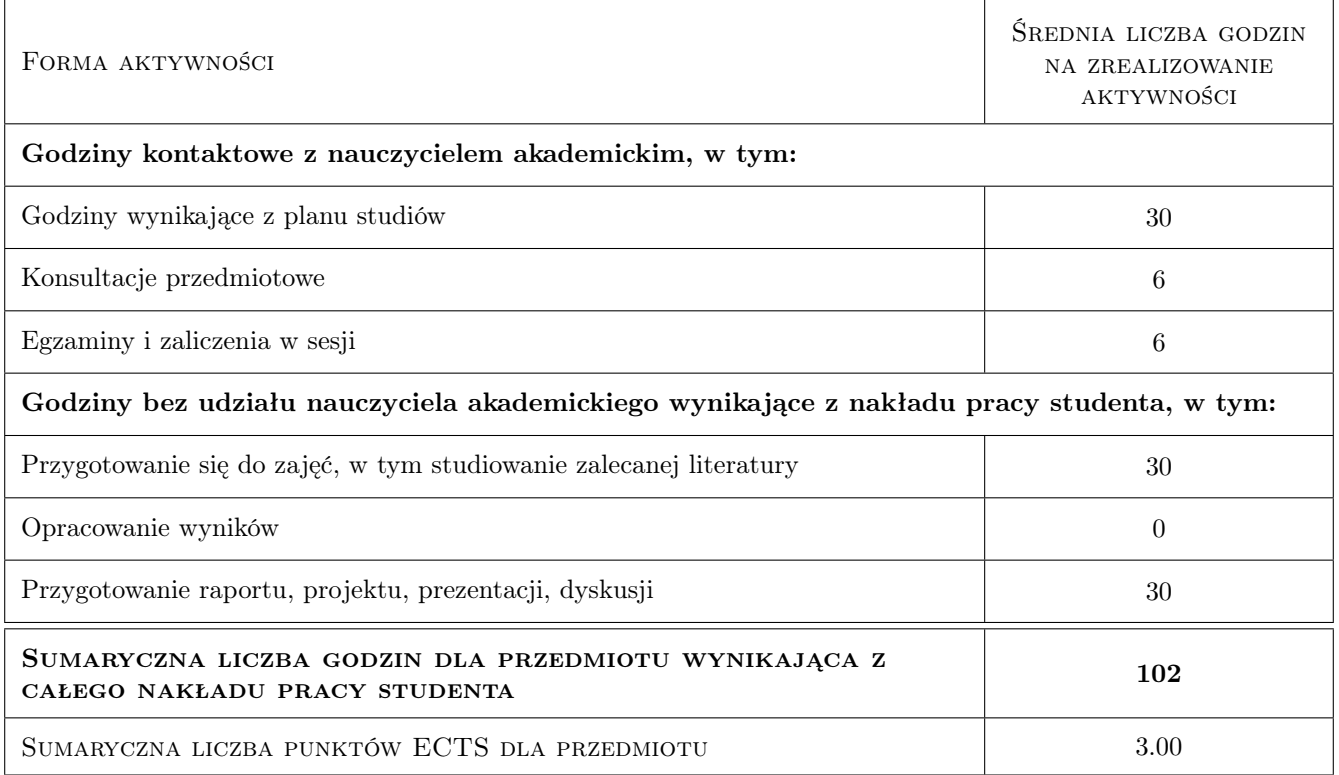

# 9 Sposoby oceny

#### Ocena formująca

- F1 Sprawozdanie z ćwiczenia laboratoryjnego
- F2 Test

#### Ocena podsumowująca

- P1 Kolokwium
- P2 Średnia ważona ocen formujących
- P3 Test

#### Warunki zaliczenia przedmiotu

W1 Zaliczenie przedmiotu uzyskują studenci, którzy zaliczyli wszystkie ćwiczenia laboratoryjne

W2 Warunkiem zaliczenia przedmiotu jest: zaliczenie projektów i testu sprawdzjącego wiedzę

#### Kryteria oceny

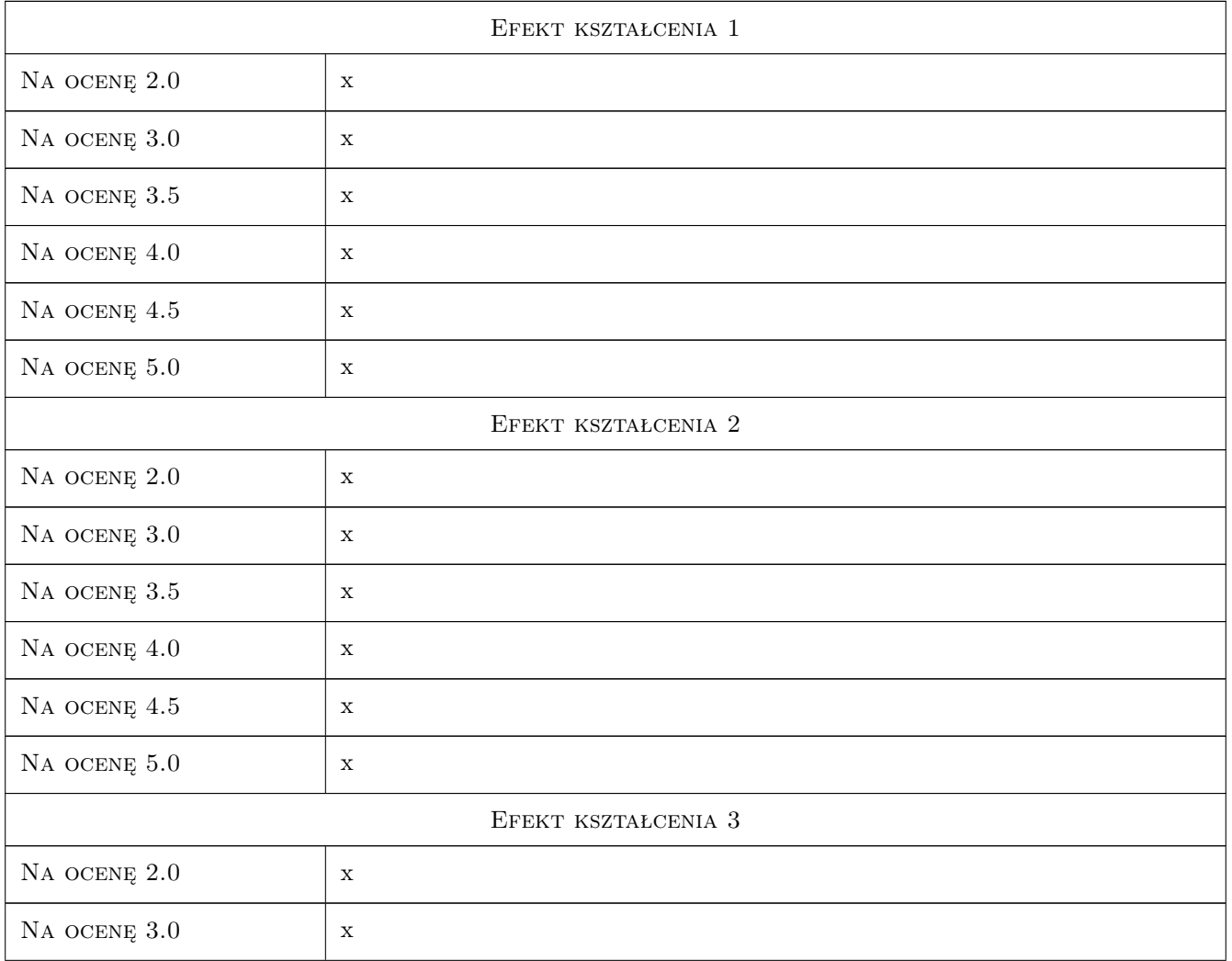

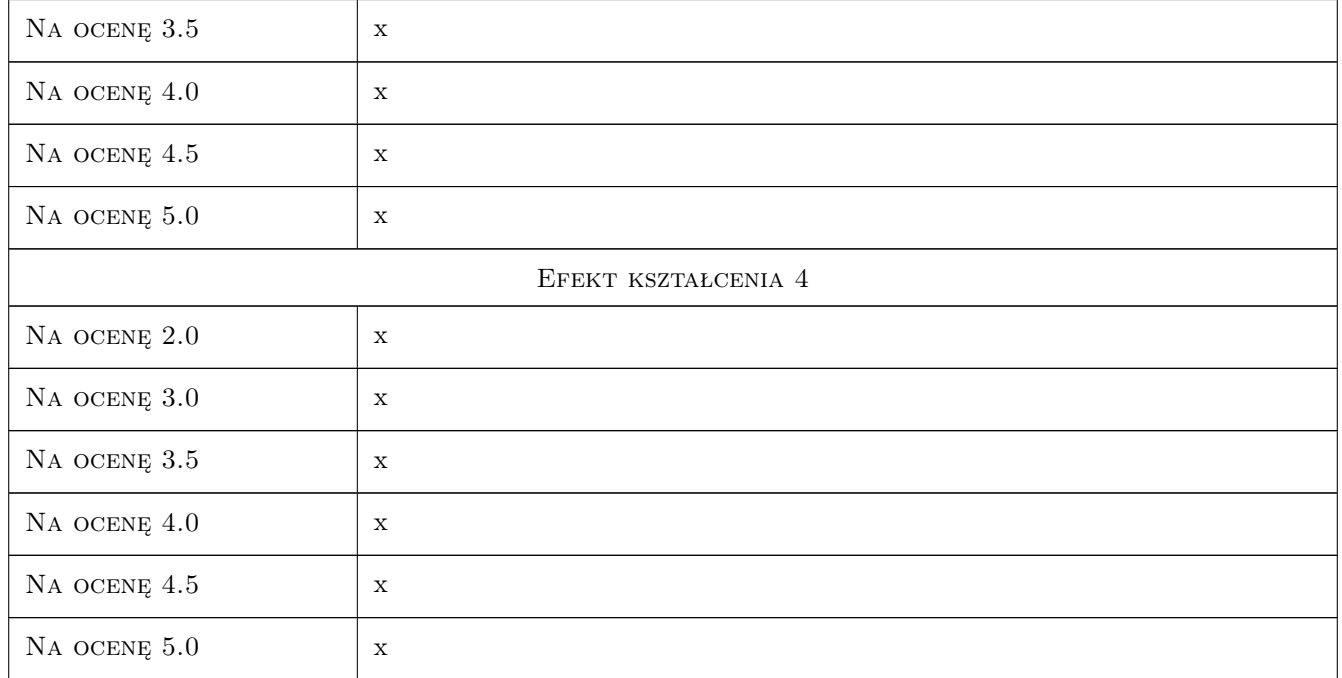

# 10 Macierz realizacji przedmiotu

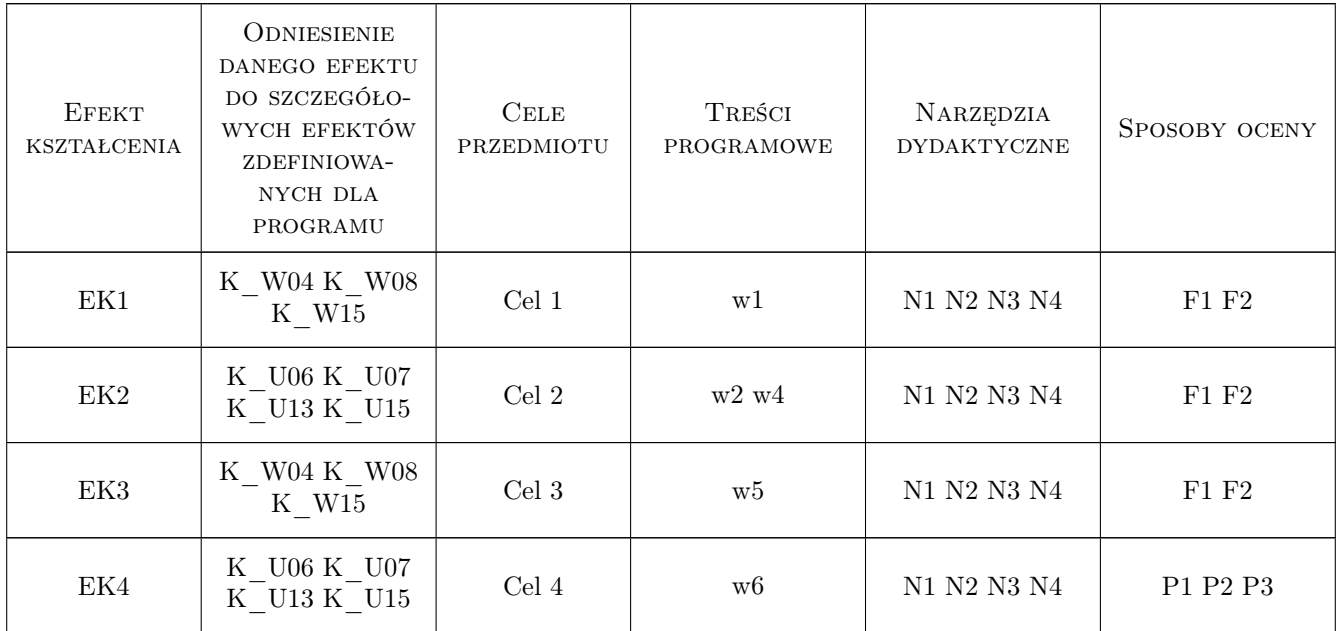

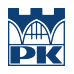

### 11 WYKAZ LITERATURY

#### Literatura podstawowa

[1 ] Zenon Wiłun — Zasys geotechniki, Warszawa, 2005, WKŁ

#### Literatura uzupełniająca

- [1 ] G. Rakowski, Z. Kacprzyk Metoda Elementów Skończonych w mechanice konstrukcji, Warszawa, 2005, Oficyna Wydawnicza Politechniki Warszawskiej
- [2 ] K.J. Bathe Procedures in Finite Element Method, New York, 2002, Willey
- [3 ] O.C. Zienkiewicz, R.L. Taylor Finite Element Method. Forth edition, New York, 2006, Willey

#### 12 Informacje o nauczycielach akademickich

#### Osoba odpowiedzialna za kartę

dr hab. inż. prof. PK Bogumił Wrana (kontakt: wrana@limba.wil.pk.edu.pl)

#### Osoby prowadzące przedmiot

1 dr hab. inż., prof. PK Bogumił Wrana (kontakt: )

2 mgr inż. Bartłomiej Czado (kontakt: )

### 13 Zatwierdzenie karty przedmiotu do realizacji

(miejscowość, data) (odpowiedzialny za przedmiot) (dziekan)

. . . . . . . . . . . . . . . . . . . . . . . . . . . . . . . . . . . . . . . . . . . . . . . .

. . . . . . . . . . . . . . . . . . . . . . . . . . . . . . . . . . . . . . . . . . . . . . . .

PRZYJMUJĘ DO REALIZACJI (data i podpisy osób prowadzących przedmiot)